ERP-Projekt der Friedrich-Schiller-Universität Jena **SAP-Einführung zum 01.01.2024** Virtuelle Schulung Budcon am 22.03.2024

# FRIEDRICH-SCHILLER-<br>UNIVERSITAT<br>JENA

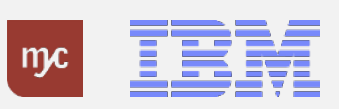

## Tagesordnung

- **1. Begrüßung**
- **2. Das neue PSP-Element**
- **3. SAP Budcon**
- **4. Zeit für Ihre Fragen**
- **5. Verabschiedung**

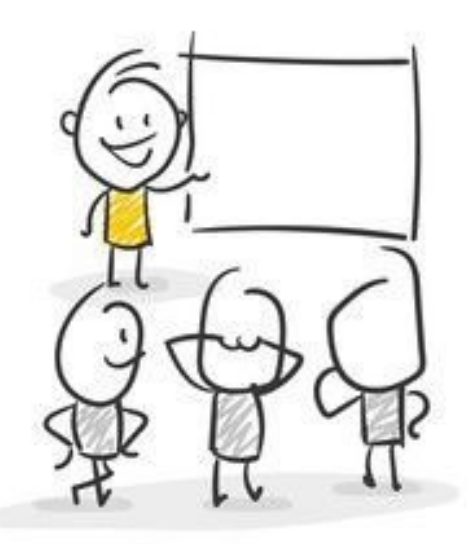

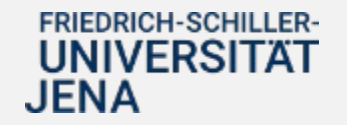

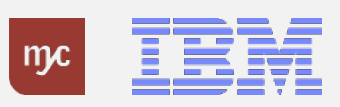

## Aufzeichnung

#### **Hinweis:**

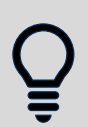

Die **Aufzeichnung** und **Präsentation** finden Sie zeitnah nach dem Veranstaltungstermin unter**:**

ERP-Homepage

**[https://www.uni-jena.de/universitaet/praesidium/kanzler/erp-projekt/erp-meldungen/wiederholung](https://www.uni-jena.de/universitaet/praesidium/kanzler/erp-projekt/erp-meldungen/wiederholung-virtuelle-schulungsveranstaltungen)virtuelle-schulungsveranstaltungen**

und auf den Wiki-Seiten unter:

**<https://wiki.uni-jena.de/display/DEZ201FIN/Aufzeichnung+virtuelle+Schulungen>**

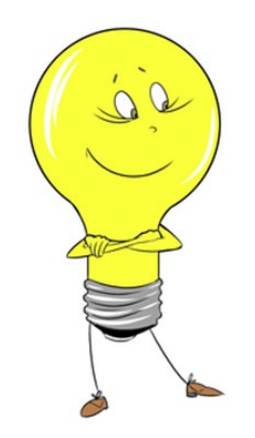

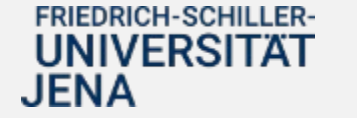

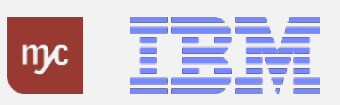

## Allgemeine Hinweise

- automatisch berechtigte Anwender:innen für Sichtrechte auf Budgets sind:
	- o Kostenstellenverantwortliche (Haushalt) und Projektleiter:innen (Drittmittel) und Koordinatoren von PSP-Elementen (mit Personalkosten)
	- o Feststellungsbefugte und Anordnungsbefugte (ohne Personalkosten)
	- o weitere Benutzer können auf Antragstellung Sichtrechte auf Budgets (auch inkl. Personalkostenbuchungen) erhalten
	- o der Antrag muss im Rahmen der Rechtebeantragung über den SAP Service Desk vom Kostenstellenverantwortlichen/Projektleiter erfolgen
- Übertragung von Budgets aus 2023 und 2024
	- o Haushalt:
		- Ausgabereste: Übernahme für Fakultäten und die meisten Sonderfachbereiche ist erfolgt (für Bau noch keine Übernahme erfolgt)
		- Budgets für Berufungsmittel sind eingestellt
		- alle anderen Budgets:
			- − Zuarbeiten der meisten Organisationseinheiten liegen vor
			- Upload Datei ist derzeit in Erstellung → Upload nach Ostern geplant
	- o Drittmittel:
		- Kassenreste: in Arbeit, aktuell noch technische Probleme bei der Schnittstelle
		- Budgetreste 2023: in Arbeit  $\rightarrow$  Upload für KW 13 geplant
		- Budgetierung für neue Projekte: erfolgt sukzessive bei Projekteinrichtung
- Personalkostenbuchungen
	- o noch nicht übertragen
	- o derzeit: Datenbereinigung, Schnittstellentest

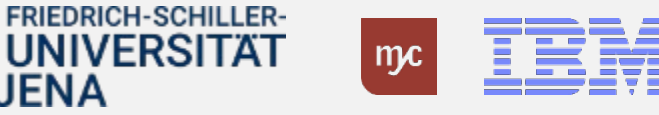

### 2. Das neue PSP-Element

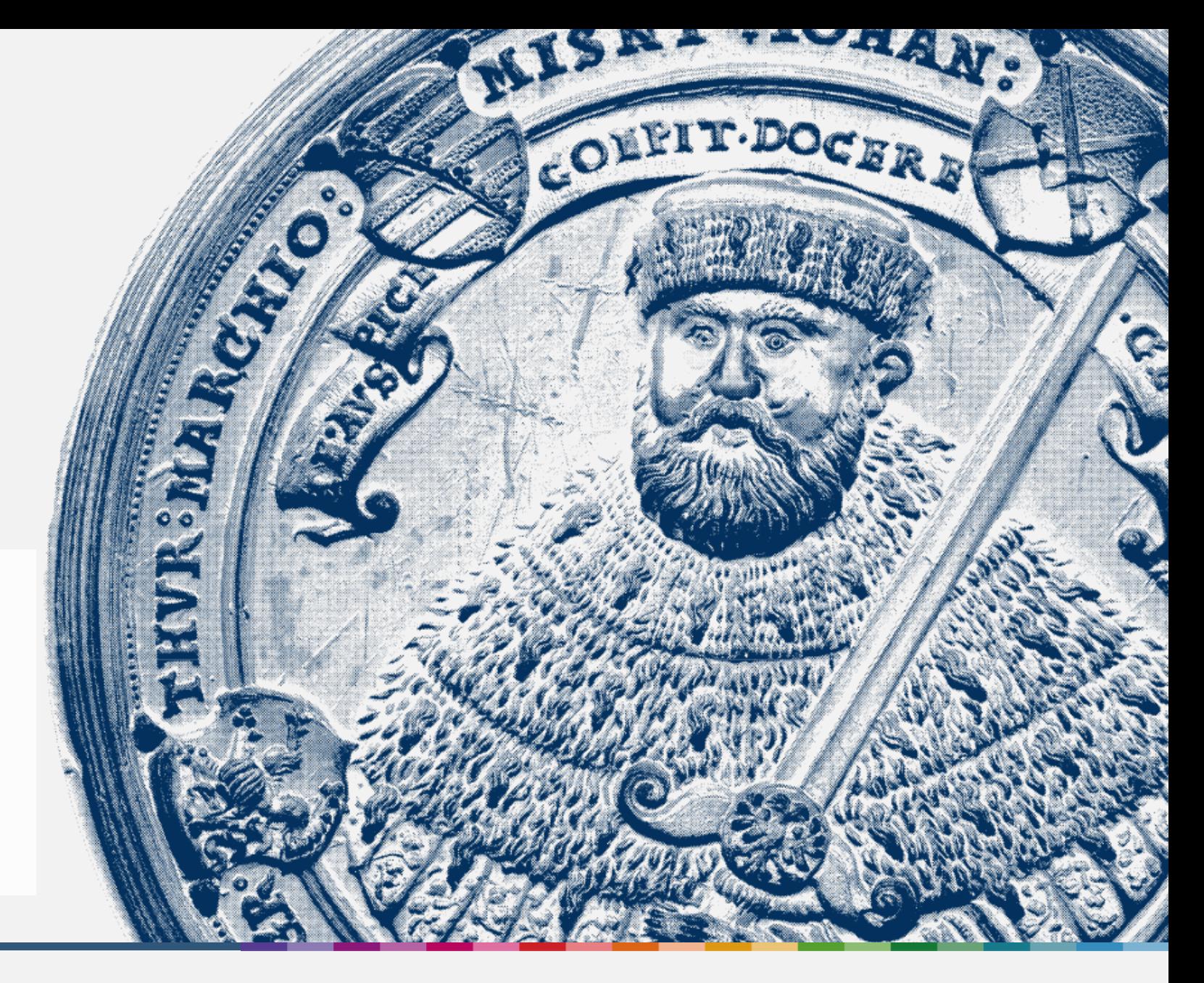

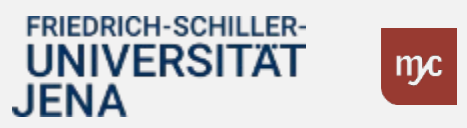

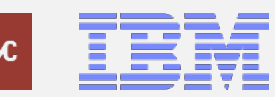

## DAS neue Kontierungselement: PSP-Element

## **PSP = P**rojekt**S**truktur**P**lan

- $\triangle$  PSP-Elemente sind strukturbildenden Stammdatenobjekte
- es wird immer ein PSP-Element kontiert
- Unterscheidung zwischen echten und statistischen PSP-Elementen
	- echte PSP-Elemente bilden haushalts- und drittmittelfinanzierte Projekte und befristete Vorhaben der Uni Jena ab (= Kostenträger)
	- statistische PSP-Elemente werden bei Buchungen auf Kostenstellen angegeben, um die Ableitung mehrerer Fonds (= "Haushaltstopf" im SAP, mit dem eine weitere Untergliederung der Budgets erfolgt) aus einer Kostenstelle zu ermöglichen

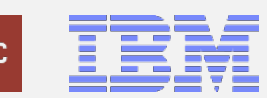

## DAS neue Kontierungselement: Aufbau des PSP-Elements

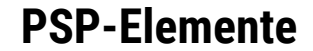

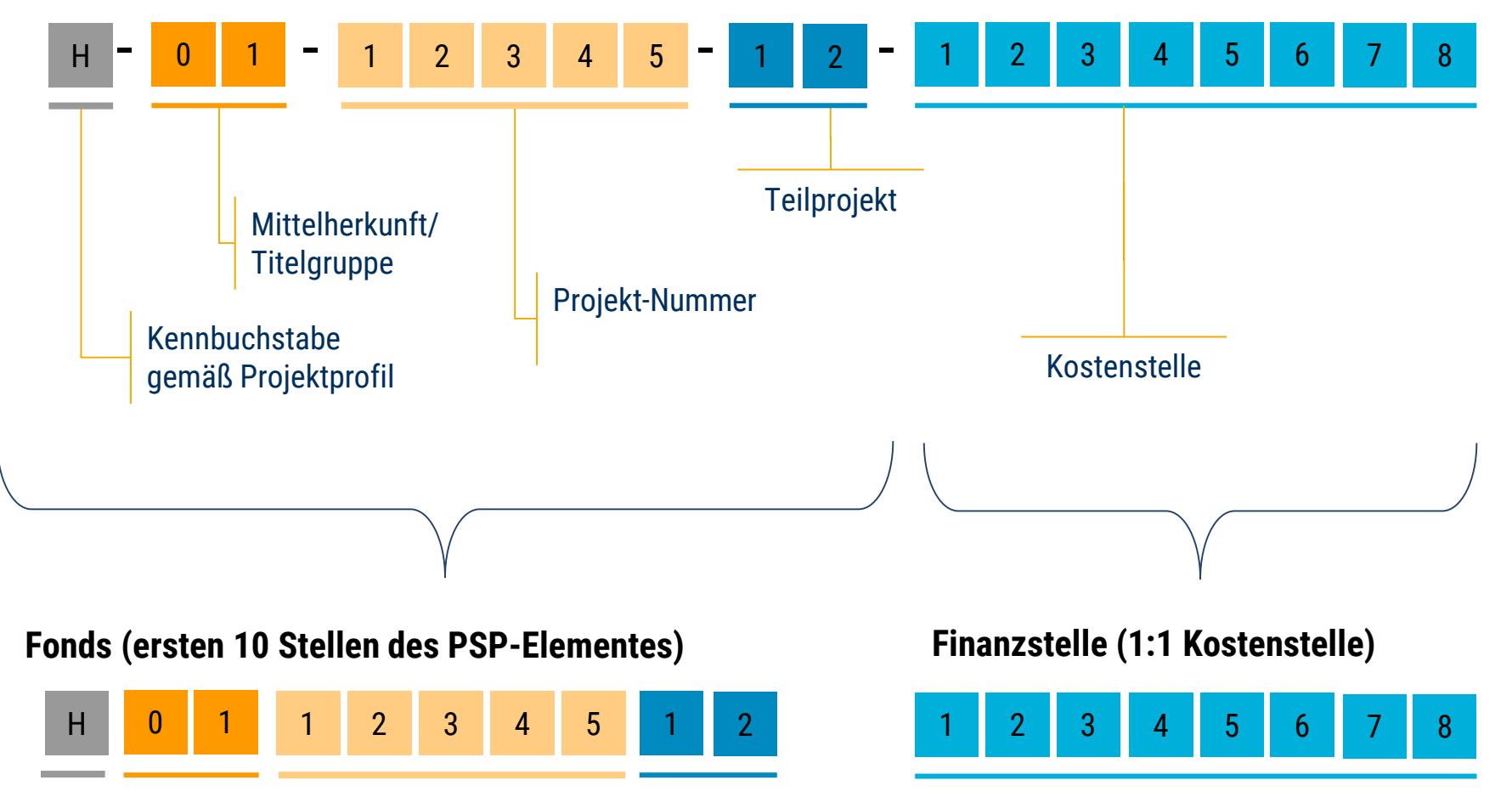

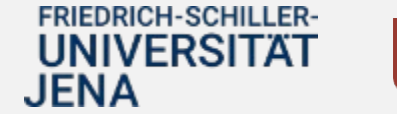

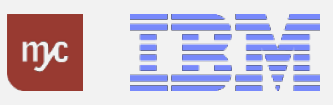

# Projektprofile\* - Übersicht \*erste Stelle PSP-Element

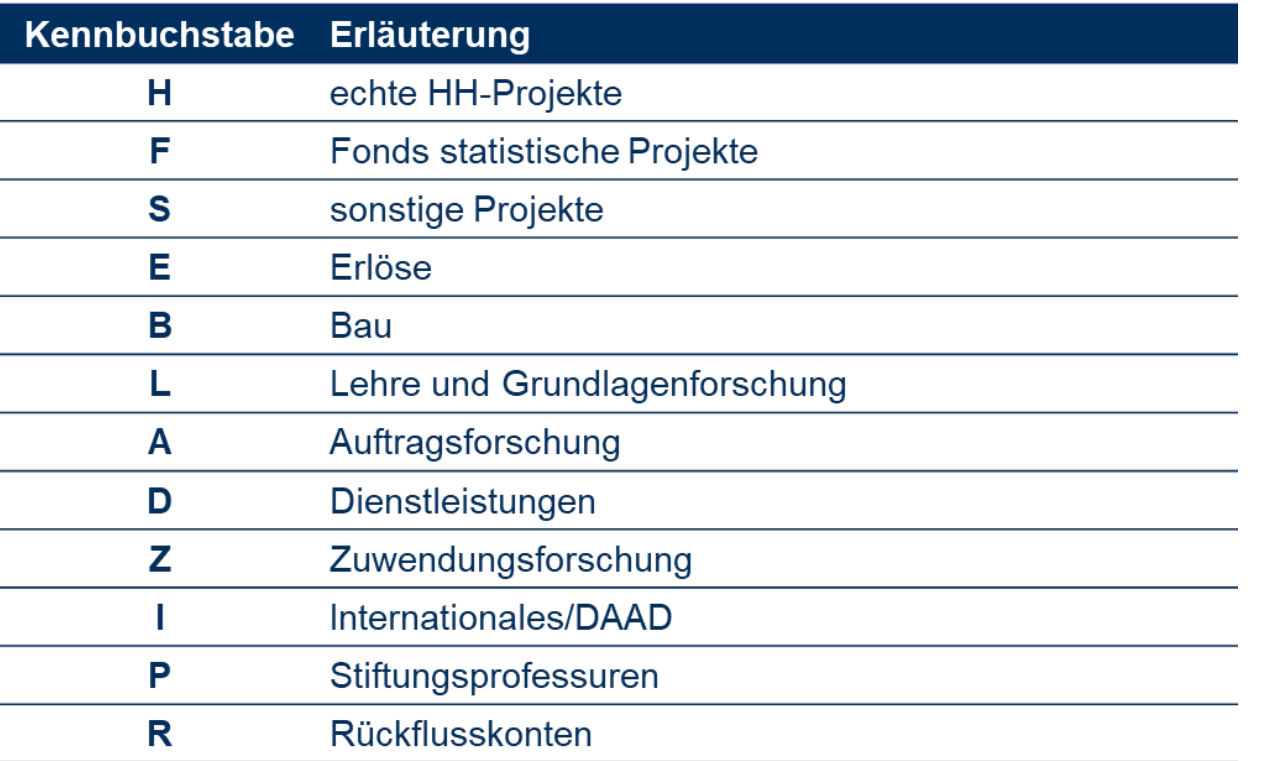

#### FRIEDRICH-SCHILLER-<br>UNIVERSITÄT **JENA**

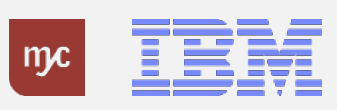

## Aufbau des PSP-Element – Mittelherkunft\* (hier: vereinfachte Darstellung, Auszug)

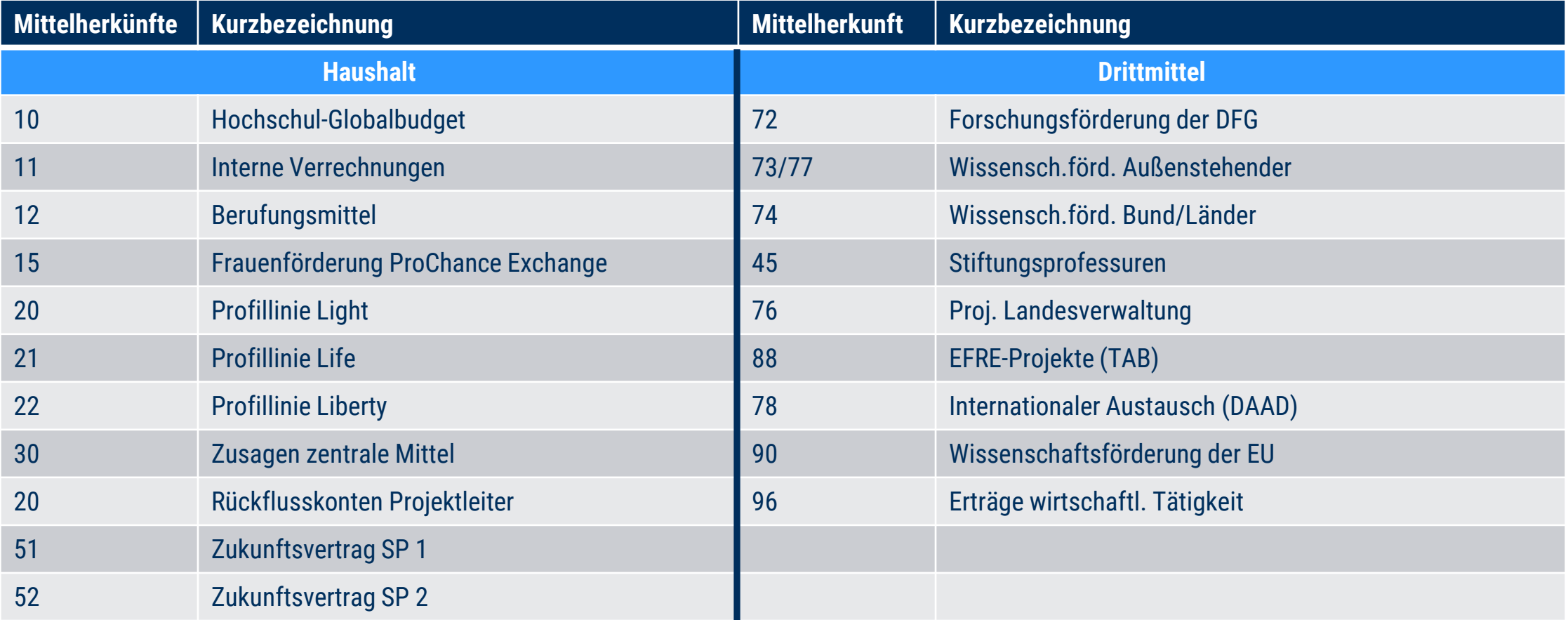

### Eine vollständige Übersicht finden Sie im HanFried.

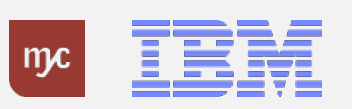

# Übersichtsdokumente

- Übersetzungstabelle: Fachbereich/Kostenstelle zu PSP-Element
- Übersetzungstabelle: Kostenträger (Drittmittel) zu PSP-Element
- Übersicht Projektprofile und Mittelherkunft (vollständig)

Im **HanFried** unter:

**https://www.hanfried.uni[jena.de/?medialist=vhbmedia%7Cde%7C14095&medialist\\_path=1%7C13835%7C13855#block\\_body\\_1](https://www.hanfried.uni-jena.de/?medialist=vhbmedia%7Cde%7C14095&medialist_path=1%7C13835%7C13855#block_body_1)**

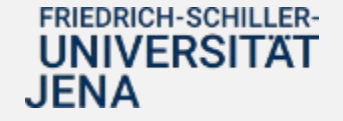

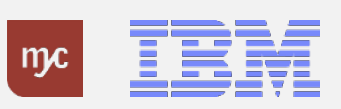

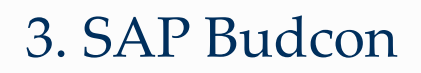

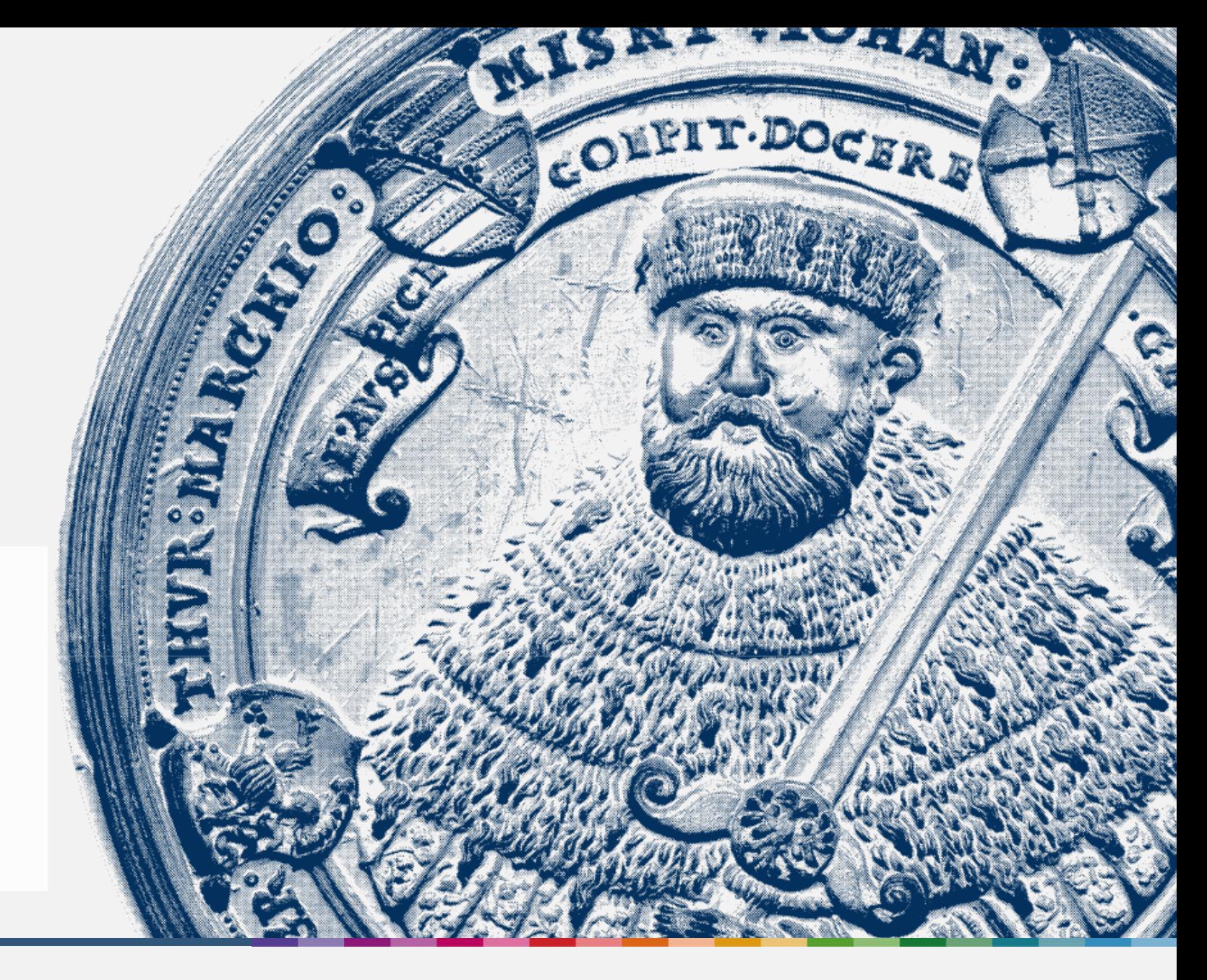

![](_page_10_Picture_2.jpeg)

![](_page_10_Picture_3.jpeg)

## Systemdemo SAP Budcon

Einblick ins SAP-System

![](_page_11_Picture_2.jpeg)

![](_page_11_Picture_3.jpeg)

![](_page_11_Picture_4.jpeg)

## 4. Zeit für Ihre Fragen

![](_page_12_Picture_1.jpeg)

![](_page_12_Picture_2.jpeg)

![](_page_12_Picture_3.jpeg)

![](_page_12_Picture_4.jpeg)

ERP-Projekt – virtuelle Schulung

## Anlaufbetreuung

#### **noch bis 31.03.2024 E-Learnings/FAQs**

• FAQ-Bereich zu typischen Problemen bei der Nutzung des neuen Systems

#### **Finanzen und Beschaffung**

• https://wiki.uni[jena.de/pages/viewpage.action?pageId=](https://wiki.uni-jena.de/pages/viewpage.action?pageId=115048582) 115048582

#### **Personal und Reisekosten**

• https://wiki.uni[jena.de/pages/viewpage.action?pageId=](https://wiki.uni-jena.de/pages/viewpage.action?pageId=115048578) 115048578

# **SAP-Sprechstunden zentrale telefonische Anlaufstelle**

- Zusatzangebot zu den Supportstrukturen in der Anfangsphase
- Eigens geschaltete Leitung in den ersten Wochen in 2024 (**ab 02.01.2024**, **täglich 9:00 – 12:00 Uhr**)
- Einordnung der Fragen und Antworten oder Weiterleitung

Tel.-Nr. 03641 9 419305

- Zusatzangebot in der Anfangsphase (**Januar - März 2024**)
- virtuelle Termine

#### **Bestellungen/Wareneingang**

• jeden 2. Montag 09:00 – 10:30

#### **Rechnungseingang/-ausgang**

- jeden 2. Mittwoch 09:00 10:30
- nächster Termin: 27.03.2024

#### **Budcon**

- jeden 2. Montag , 09:00 10:30
- nächster Termin: 25.03.2024

#### **Dienstreisen**

- jeden 2. Dienstag 09:00 10:30
- siehe auch: https://www.uni[jena.de/universitaet/praesidium/kanzler/erp](https://www.uni-jena.de/universitaet/praesidium/kanzler/erp-projekt/erp-meldungen/sap-sprechstunden)projekt/erp-meldungen/sap-sprechstunden

![](_page_13_Picture_26.jpeg)

![](_page_13_Picture_27.jpeg)

## Fortführung der SAP-Sprechstunden [April/Mai 2024]

#### **Zusammenlegung der SAP-Sprechstunden zu den Themen Beschaffung, Rechnungsbearbeitung und Budgetberichte**

- Termine:
	- Montag, 08.04.2024, 09:00 11 Uhr
	- Montag, 22.04.2024, 09:00 11 Uhr
	- Montag, 06.05.2024, 09:00 11 Uhr
	- Mittwoch, 22.05.2024, 09:00 11 Uhr

• Zugangsdaten unter: https://www.uni[jena.de/universitaet/praesidium/kanzler/erp-projekt/erp](https://www.uni-jena.de/universitaet/praesidium/kanzler/erp-projekt/erp-meldungen/sap-sprechstunden)meldungen/sap-sprechstunden

#### **Dienstreisen**

**FRIEDRICH-SCHILLER-UNIVERSITAT** 

**JENA** 

• Termine noch in Abstimmung

![](_page_14_Picture_12.jpeg)

## Vielen Dank für Ihre Aufmerksamkeit!

![](_page_15_Picture_1.jpeg)

![](_page_15_Picture_2.jpeg)

![](_page_15_Picture_3.jpeg)